# ПОДСКАЗКИ ПО АДРЕСУ (JQUERY)

```
<input id="address" name="address" type="text" />
<link href="http://ВАШ_СЕРВЕР:ПОРТ/suggestions/libs/jquery.suggestions/stable/css/suggestions.css" type="text
/css" rel="stylesheet" />
<script src="https://cdnjs.cloudflare.com/ajax/libs/jquery/3.2.1/jquery.min.js"></script>
<script src="http://ВАШ_СЕРВЕР:ПОРТ/suggestions/libs/jquery.suggestions/stable/js/jquery.suggestions.js"><
/script>
<script>
   $("#address").suggestions({
     serviceUrl: "http://ВАШ_СЕРВЕР:ПОРТ/suggestions/api/4_1/rs",
     type: "ADDRESS",
    \mathcal{N}^* Вызывается, когда пользователь выбирает одну из подсказок \mathscr{N} onSelect: function(suggestion) {
       console.log(suggestion);
     }
   });
</script>
<input id="address" name="address" type="text" />
<link href="http://ВАШ_СЕРВЕР:ПОРТ/suggestions/libs/jquery.suggestions/master/css/suggestions.css" type="text
/css" rel="stylesheet" />
<script type="text/javascript" src="https://cdnjs.cloudflare.com/ajax/libs/jquery/3.2.1/jquery.min.js"></script>
<script type="text/javascript" src="http://ВАШ_СЕРВЕР:ПОРТ/suggestions/libs/jquery.suggestions/master/js
/jquery.suggestions.js"></script>
<script type="text/javascript">
   $("#address").suggestions({
     serviceUrl: "http://ВАШ_СЕРВЕР:ПОРТ/suggestions/api/4_1/rs",
     type: "ADDRESS",
     /* Вызывается, когда пользователь выбирает одну из подсказок */
     onSelect: function(suggestion) {
       console.log(suggestion);
     }
   });
</script>
```
## Аргумент **suggestion onSelect :**

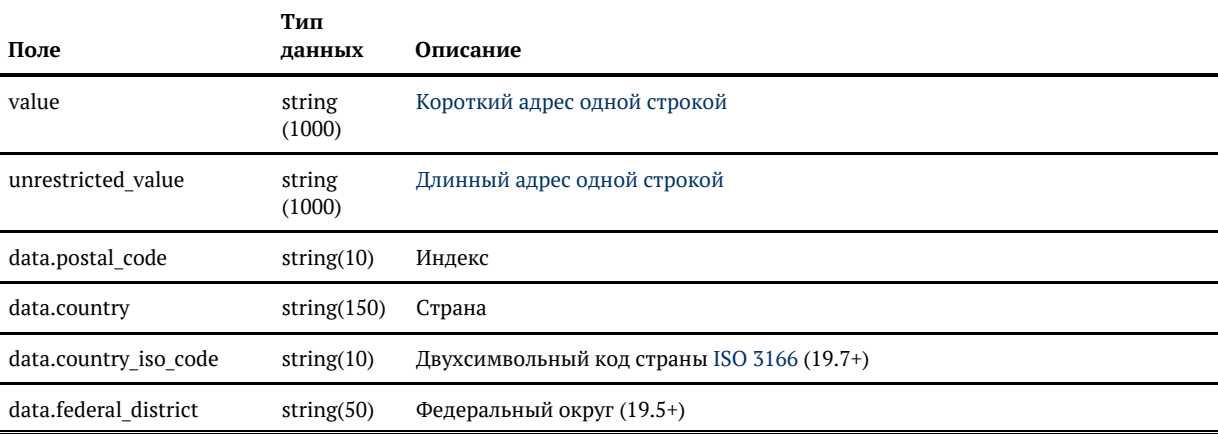

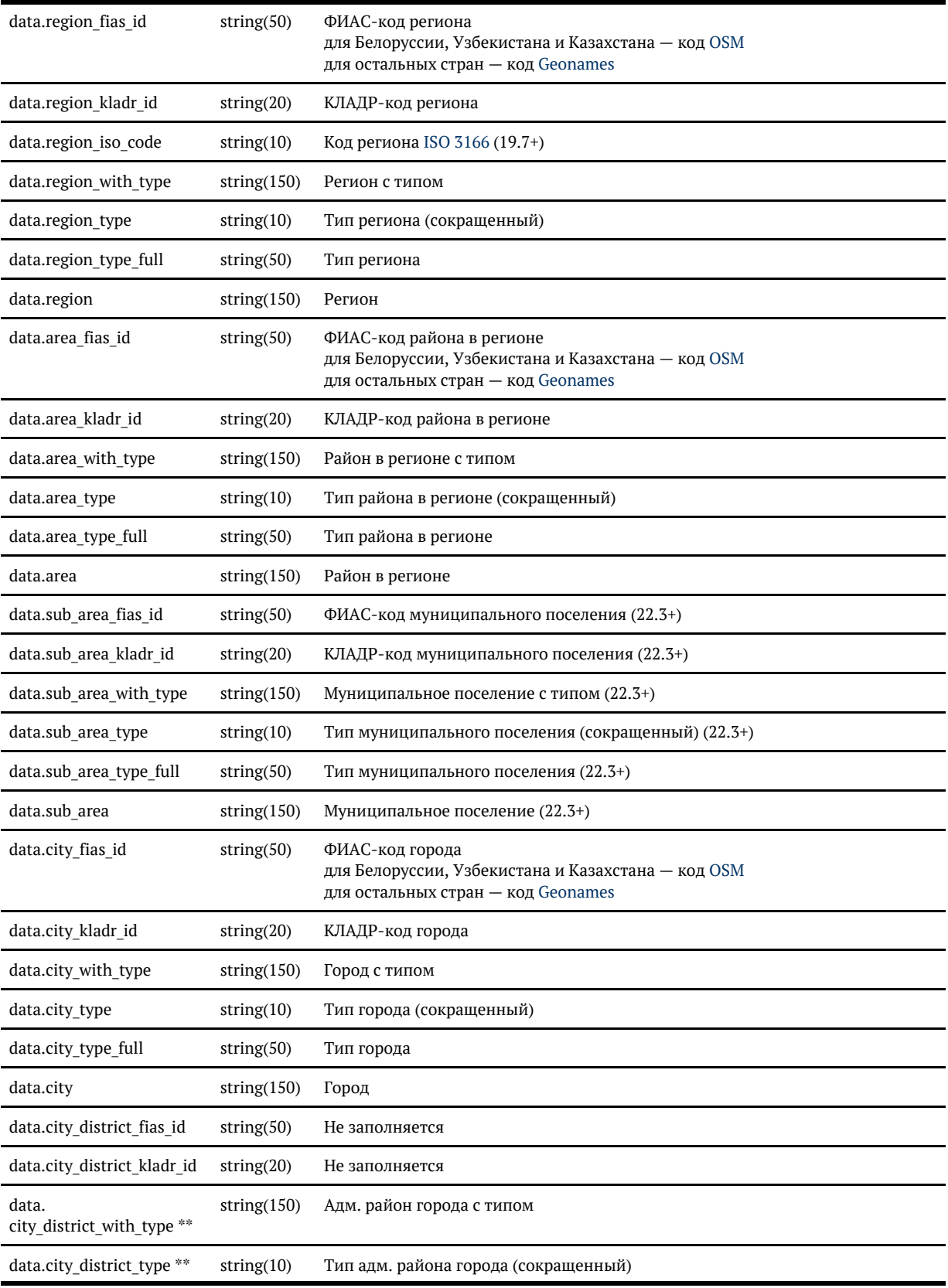

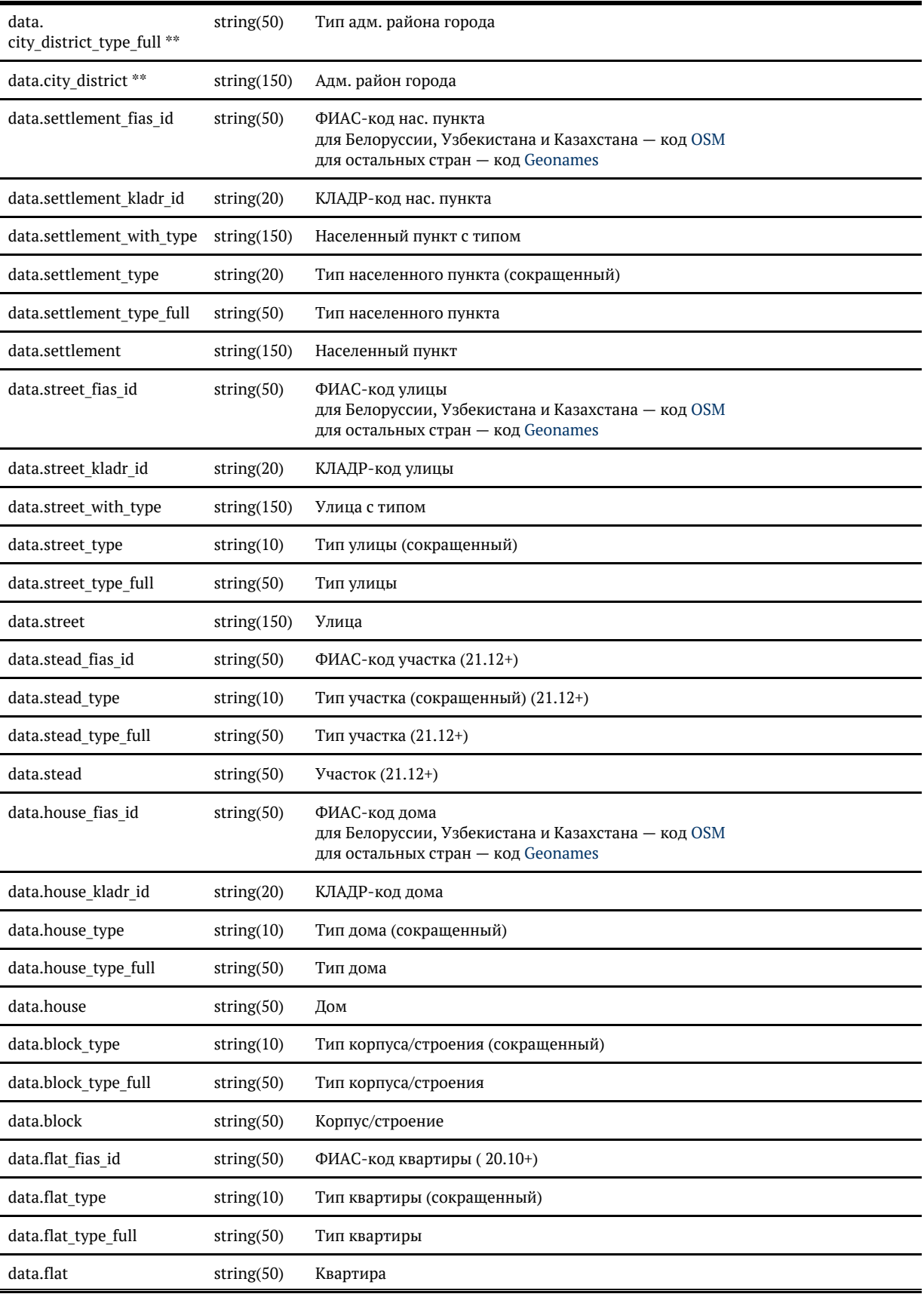

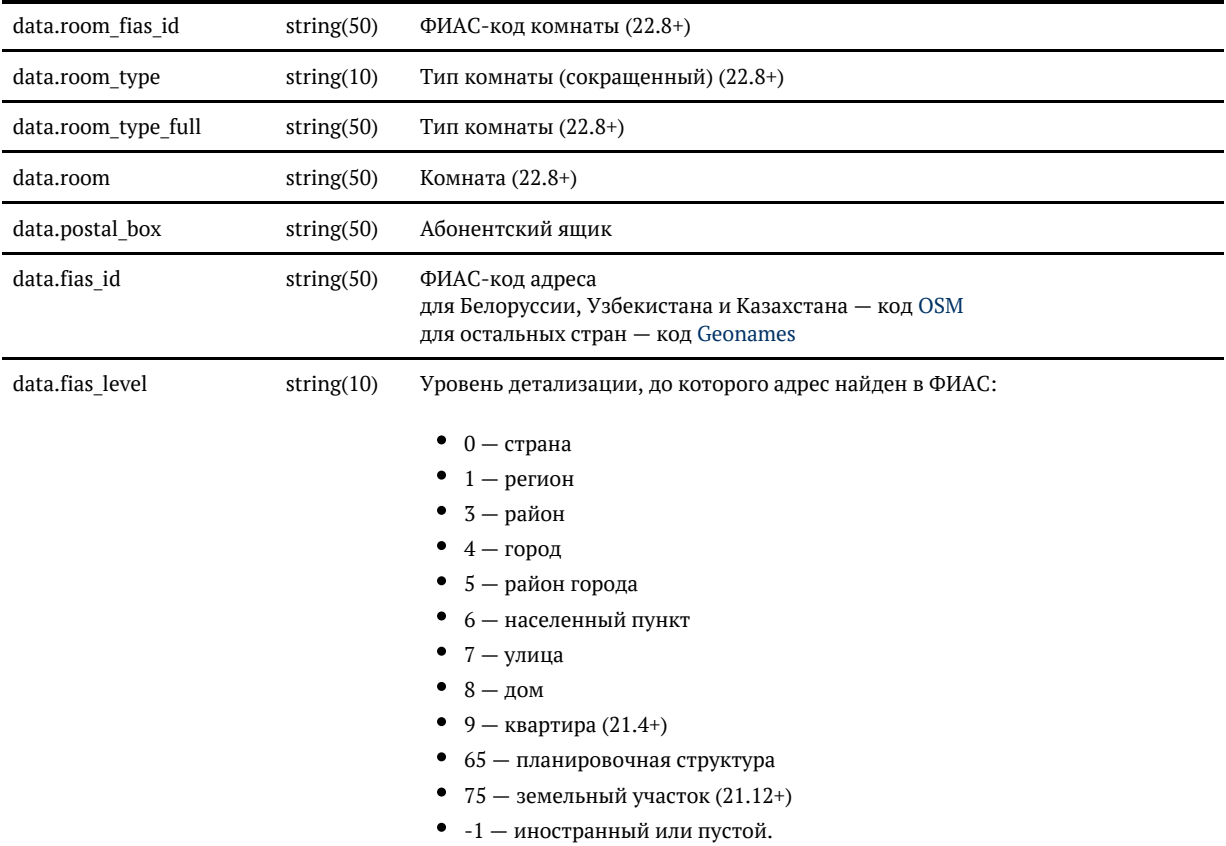

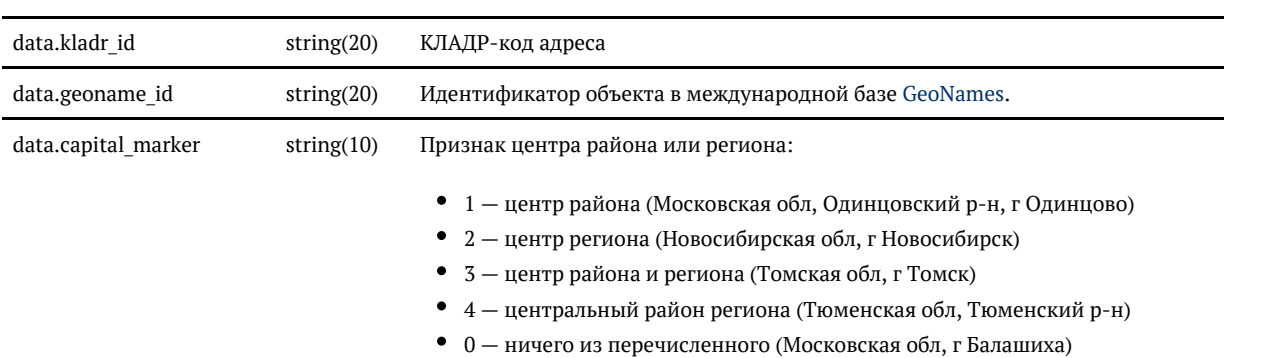

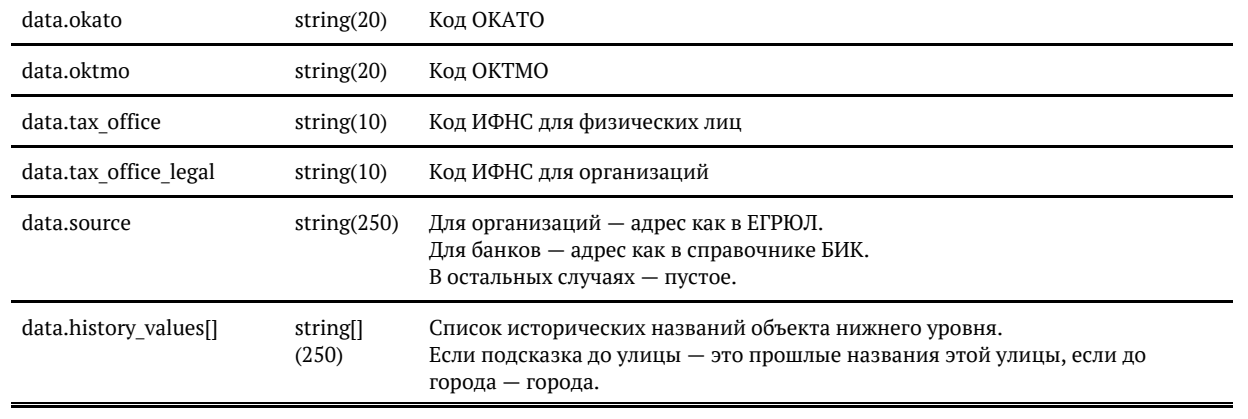

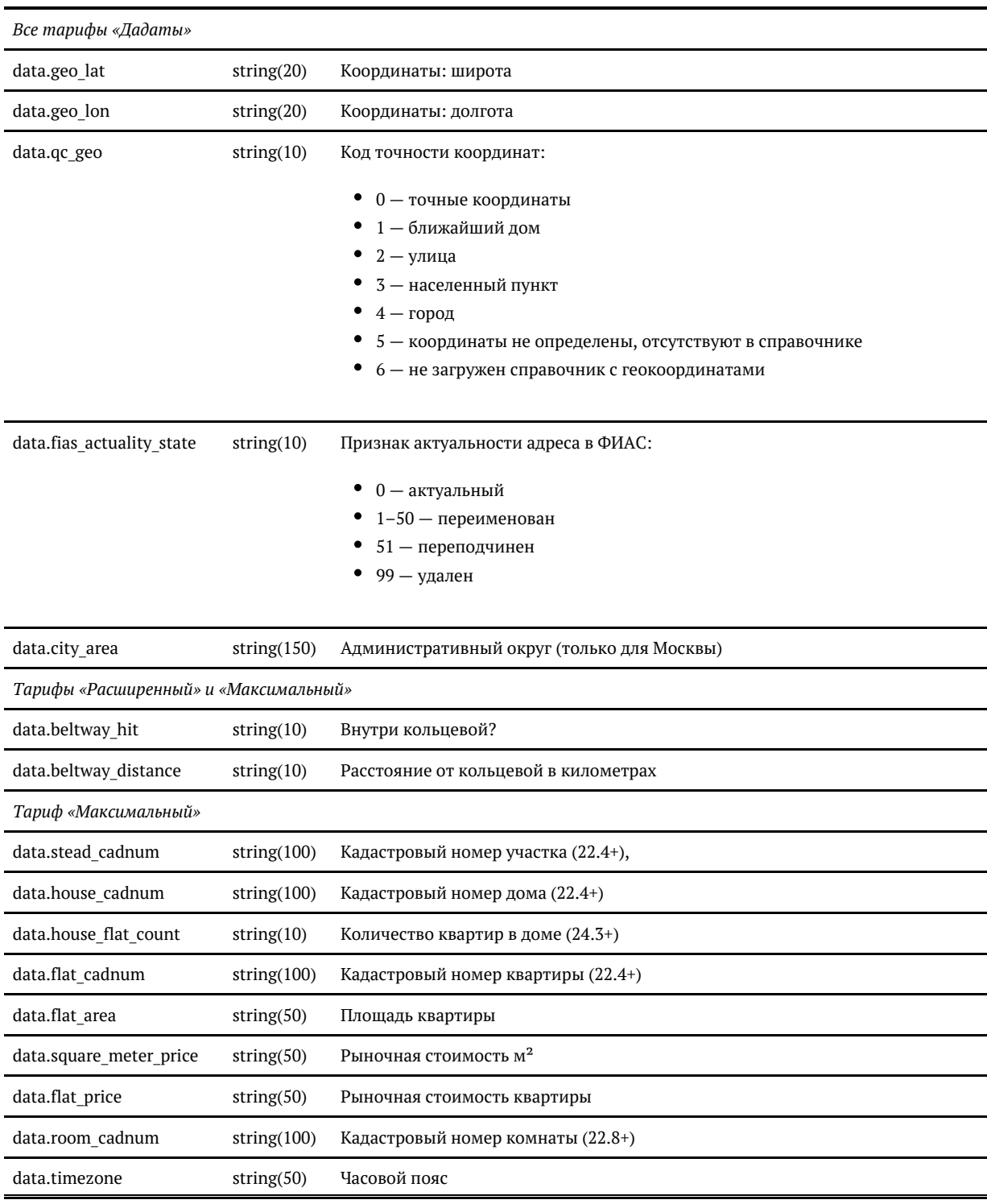

#### **Дополнительные поля, заполняются в зависимости от тарифа «Дадаты» \***

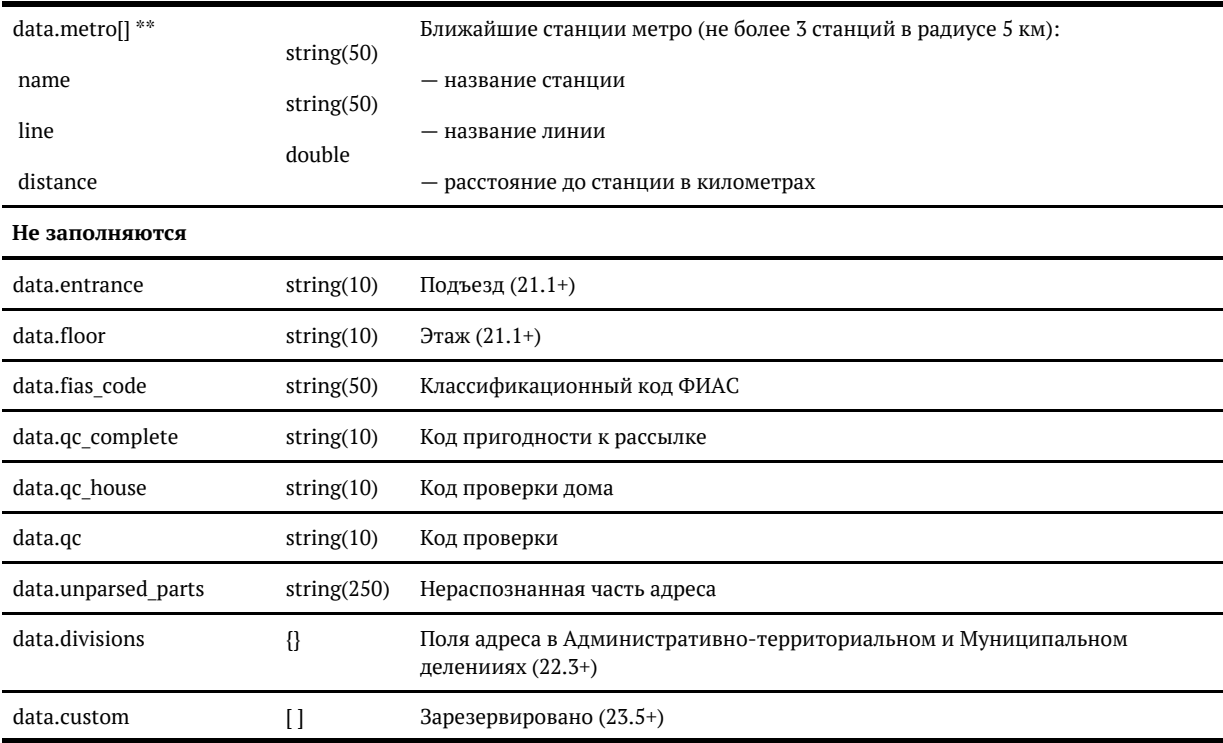

\* Для «коробки» заполненность полей зависит от лицензии. Уточните детали в технической поддержке.

\*\* Поля заполняются при выборе конкретной подсказки или через метод API [findById](https://confluence.hflabs.ru/pages/viewpage.action?pageId=312016944). До этого они пустые.

#### *value*

Поле value содержит адрес одной строкой от региона до квартиры. Склеивается из полей:

- data.region with type (регион с типом),
- data.area with type (район в регионе с типом),
- data.city\_with\_type (город с типом),
- data.settlement with type (населенный пункт с типом),
- data.street\_with\_type (улица с типом),
- data.stead\_type (тип участка),
- data.stead (участок),
- data.house\_type (тип дома),
- data.house (дом),
- data.block\_type (тип корпуса/строения),
- data.block (корпус/строение),
- data.flat type (тип квартиры),
- data.flat (квартира),
- data.room type (тип комнаты),
- data.room (комната).

При этом применяются правила сокращения адреса для деловой переписки:

- если город областной центр, область не пишется (Новосибирская обл, г Новосибирск г Новосибирск);
- если город центр района, не пишется район (Респ Татарстан, Верхнеуслонский р-н, село Верхний Услон Респ Татарстан, село Верхний Услон).

Для адресов в муниципальном делении действуют более сложные правила, которые записывают адрес в удобочитаемом виде (мун. деление в оригинале очень громоздкое). Примеры:

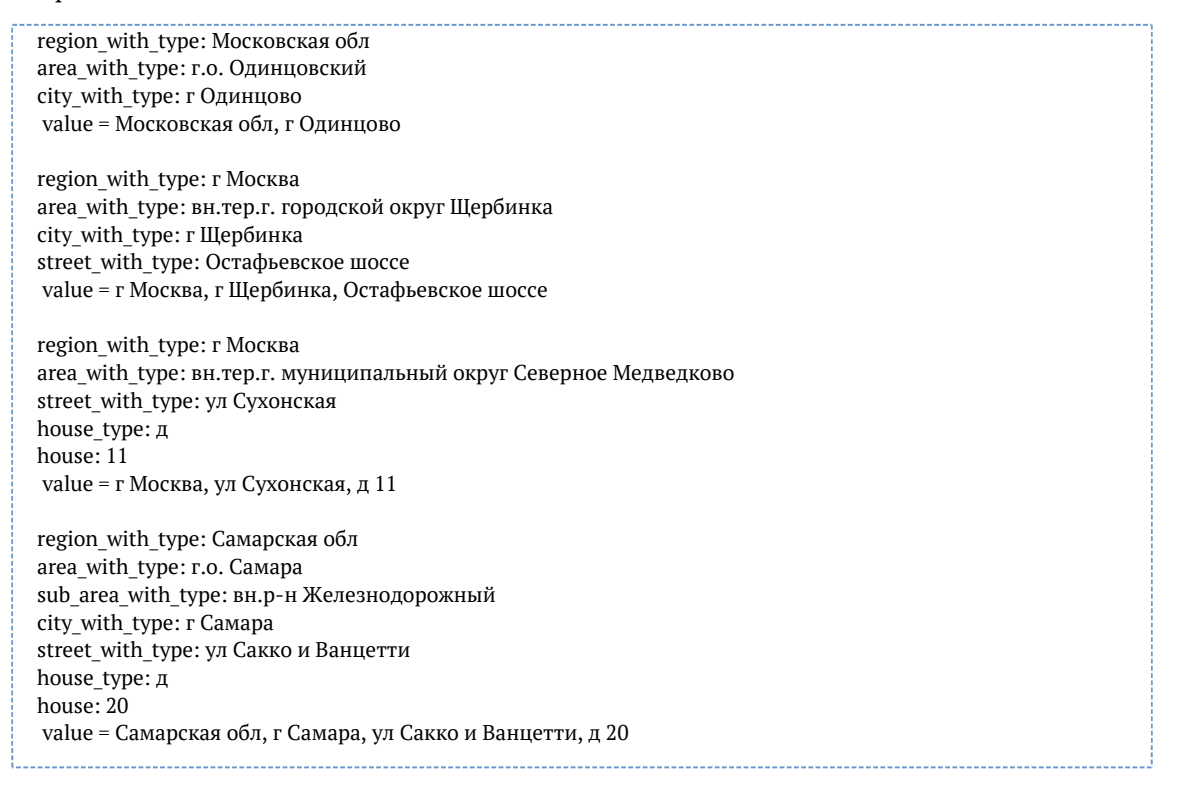

Если в запросе к API указан параметр restrict value, то в поле value возвращается только часть адреса, которая подходит под ограничение. Например:

region = Москва, restrict\_value = false, query = сакко value = г Самара, ул Сакко и Ванцетти region = Москва, restrict\_value = true, query = сакко value = ул Сакко и Ванцетти

7

# *unrestricted\_value*

Поле unrestricted\_value содержит адрес одной строкой от индекса до квартиры. Оно склеивается из полей:

- data.postal code (индекс),
- data.region with type (регион с типом),
- data.area with type (район в регионе с типом),
- data.sub area with type (мун. поселение с типом),
- data.city with type (город с типом),
- data.city district with type (адм. район города с типом),
- data.settlement with type (населенный пункт с типом),
- data.street with type (улица с типом),
- data.stead type (тип участка),
- data.stead (участок),
- data.house type (тип дома),
- data.house (дом),
- data.block\_type (тип корпуса/строения),
- data.block (корпус/строение),
- data.flat type (тип квартиры),
- data.flat (квартира),
- data.room type (тип комнаты),
- $\bullet$ data.room (комната).

Сокращение по правилам деловой переписки к unrestricted\_value не применяется и параметр restri ct\_value на него не влияет.

#### *Административное и муниципальное деление*

Работает в «Подсказках» 22.4+

Подсказки могут возвращать адрес в административном либо в муниципальном делении. Это регулирует параметр запроса [division](https://confluence.hflabs.ru/pages/viewpage.action?pageId=1326056589):

- $administative a<sub>AMMHMCTDATUBHOe</sub>;$
- $\bullet$  municipal муниципальное.

Если параметр не задан, используется административное деление.

В муниципальном делении возвращаются поля area\* (муниципальный район) и sub\_area\* (муниципальное поселение). Поля city\_district\* (административный район города), напротив, скрываются.

В административном делении возвращаются поля area\* (административный район региона) и cit y\_district\* (административный район города). Поля sub\_area\* (муниципальное поселение), напротив, скрываются.

### Поменяйте настройки, если стандартные вас не устраивают

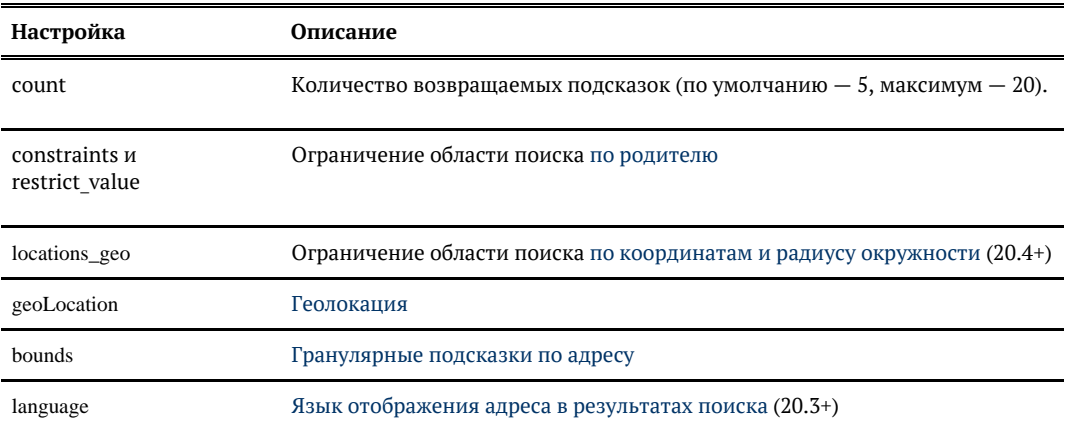